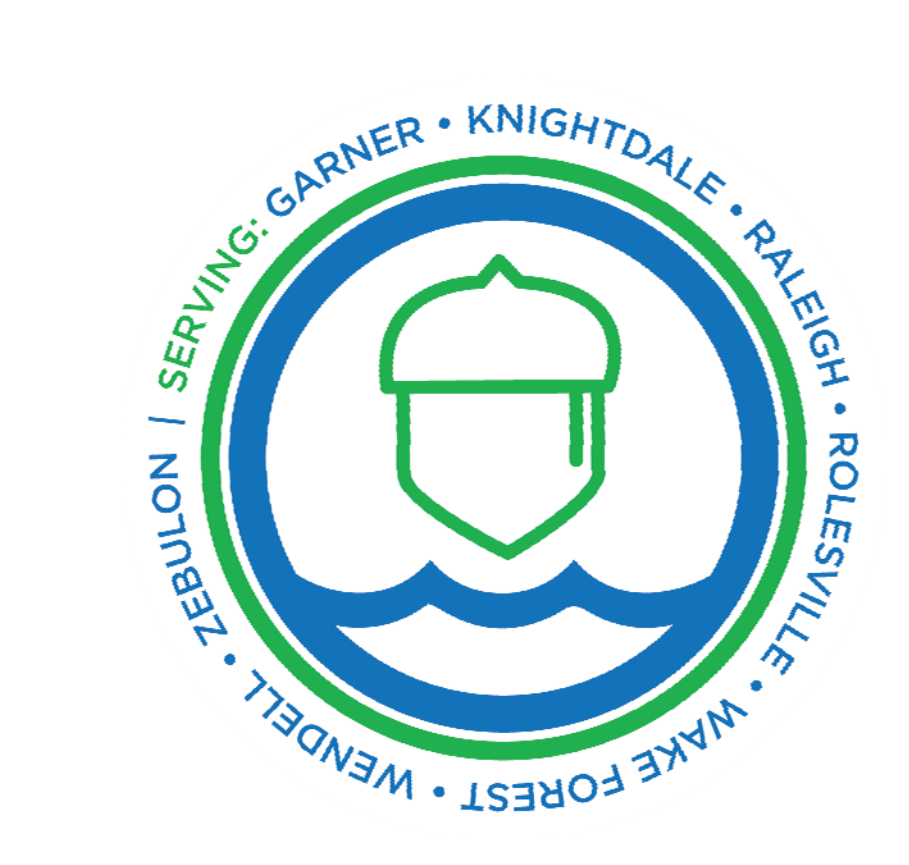

# City of Raleigh Public Utilities Business Process Maps 5210 Utility Support

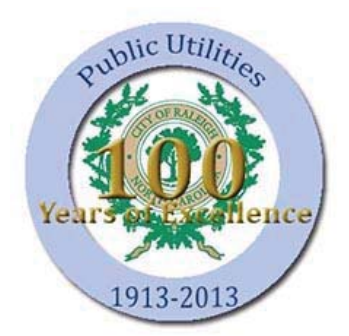

10/3/2017

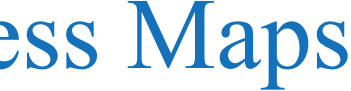

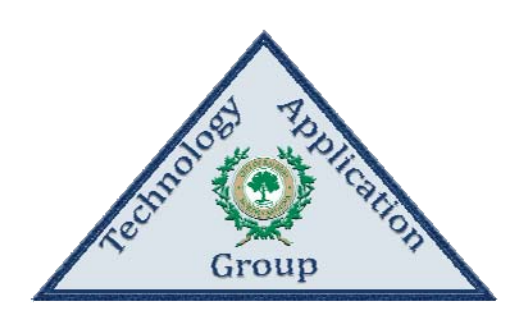

## City of Raleigh Public Utilities Department

**Utility Support Business Process Maps** 

Table of Contents

## I. Inventory-Warehouse Revision 1: 11/15/2015 Revision 1: 8/10/2015 Revision 1: 5/17/2016 Revision 1: 1/1/2017 Revision 1: 8/14/2015 Revision 1: 8/26/2015 Revision 1: 8/12/2015 Revision 1: 8/12/2015 Revision 1: 8/12/2015

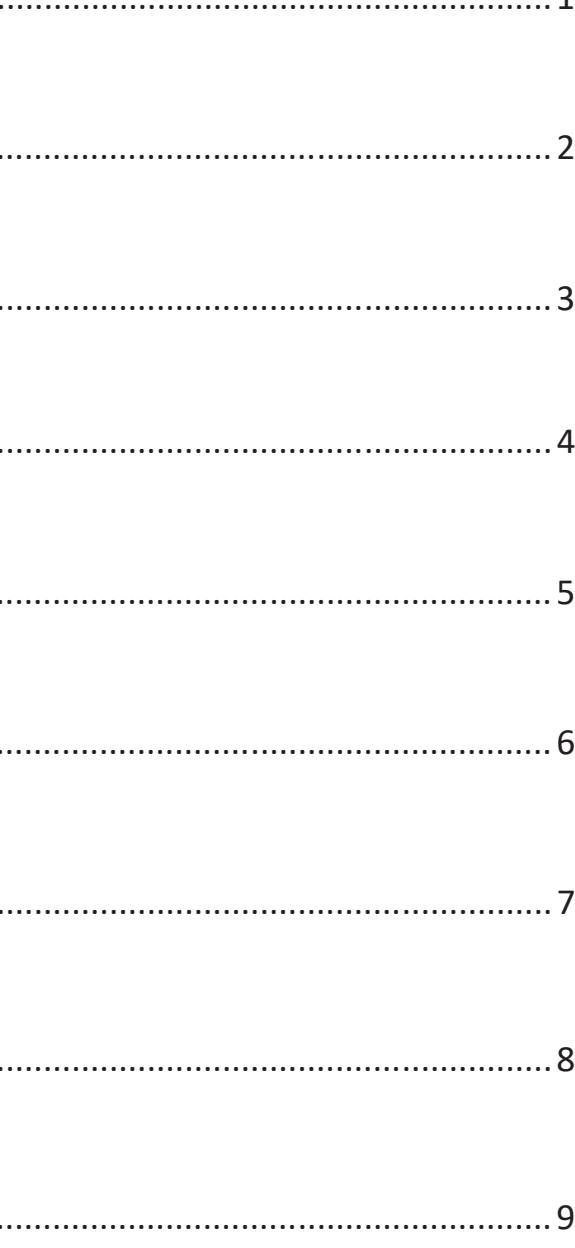

 $\mathbf{1}$ 

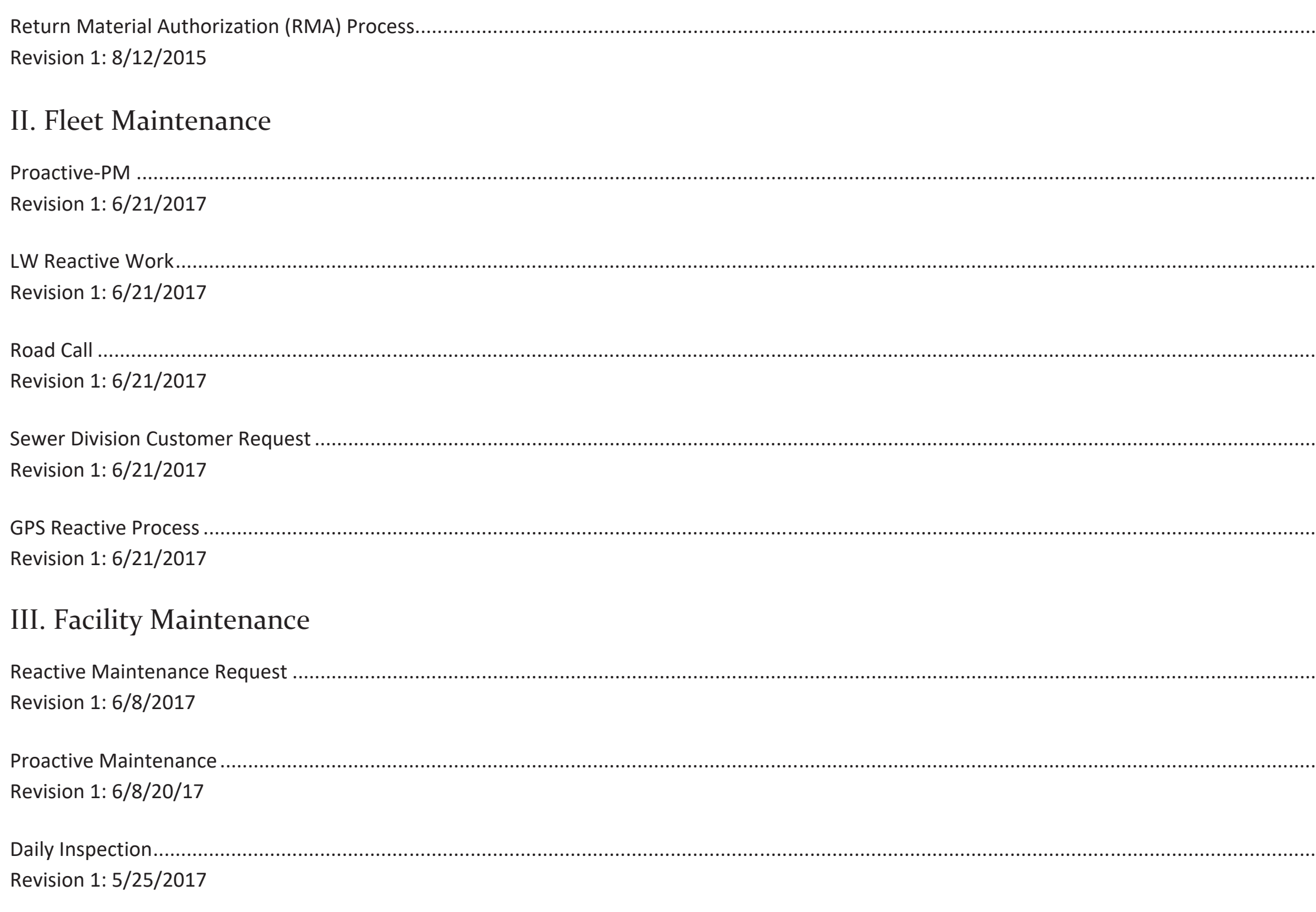

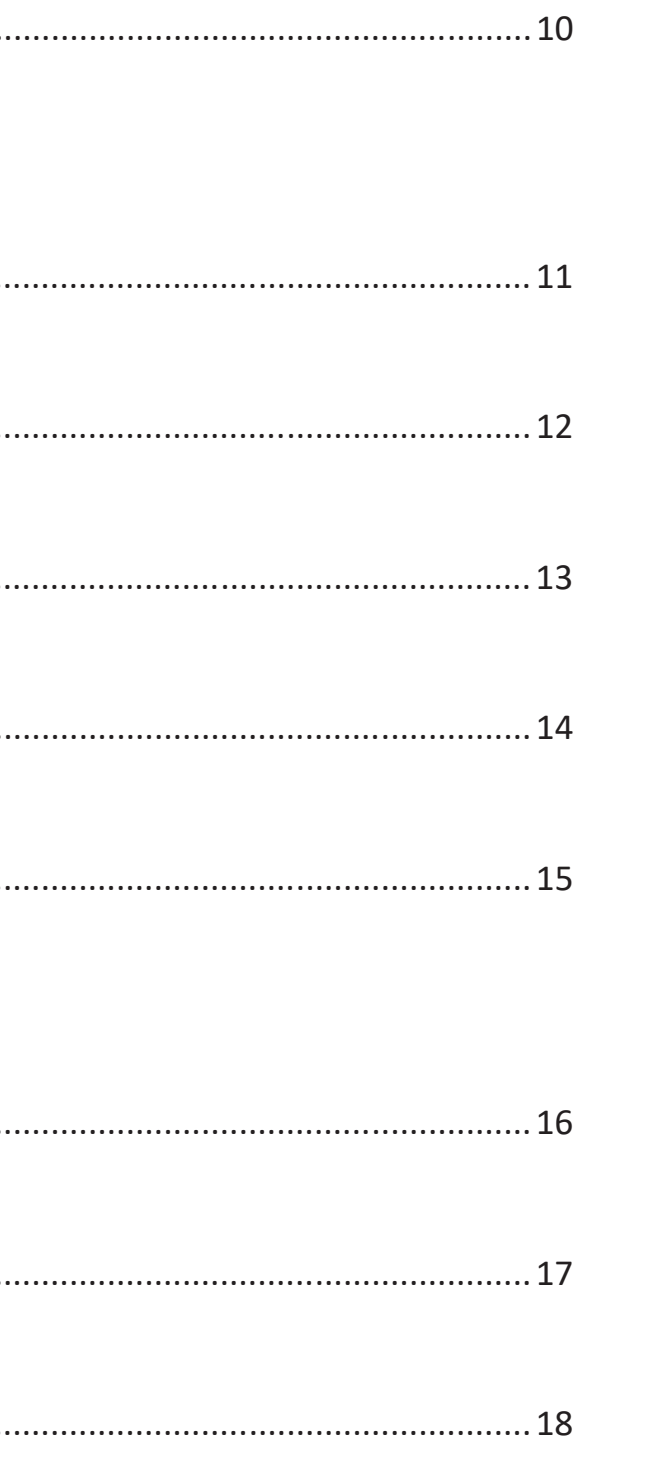

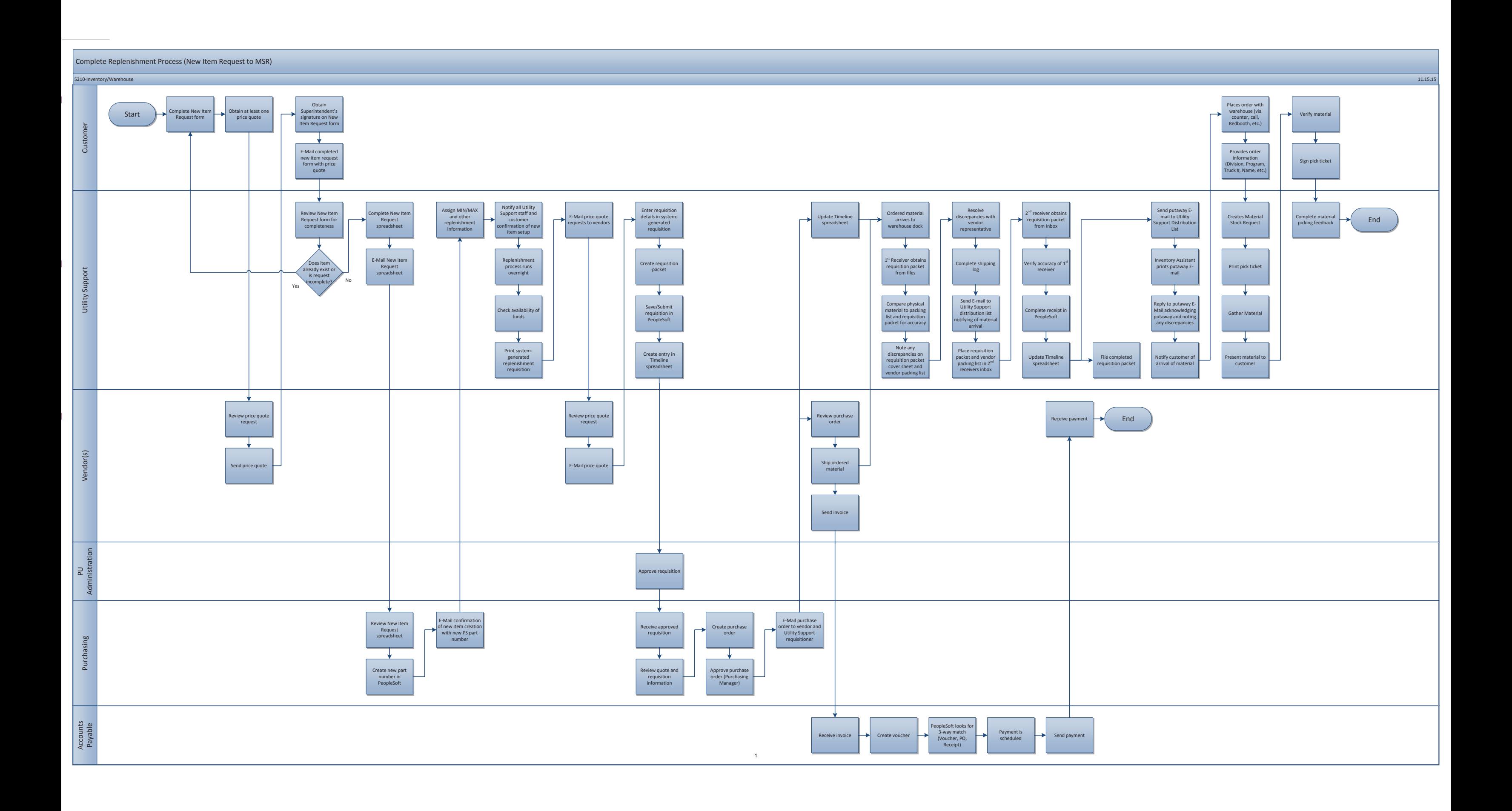

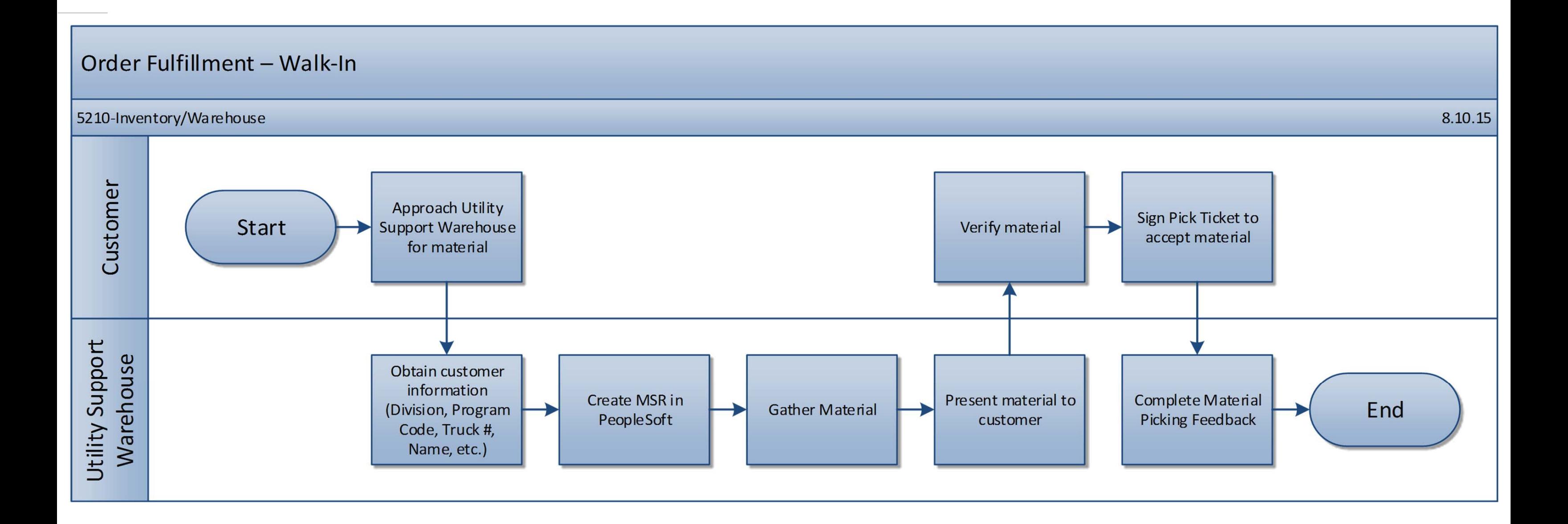

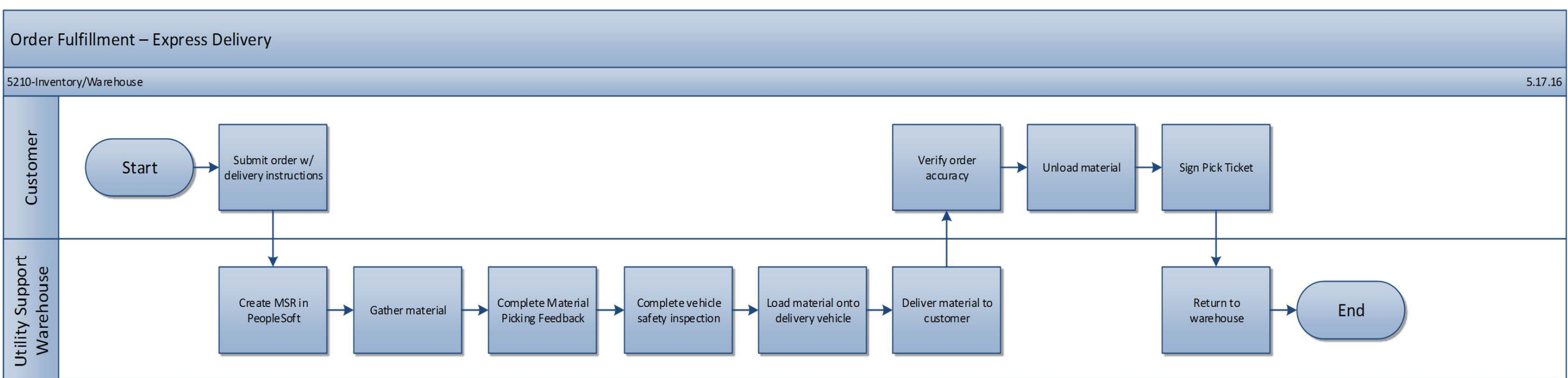

 $\overline{\mathbf{3}}$ 

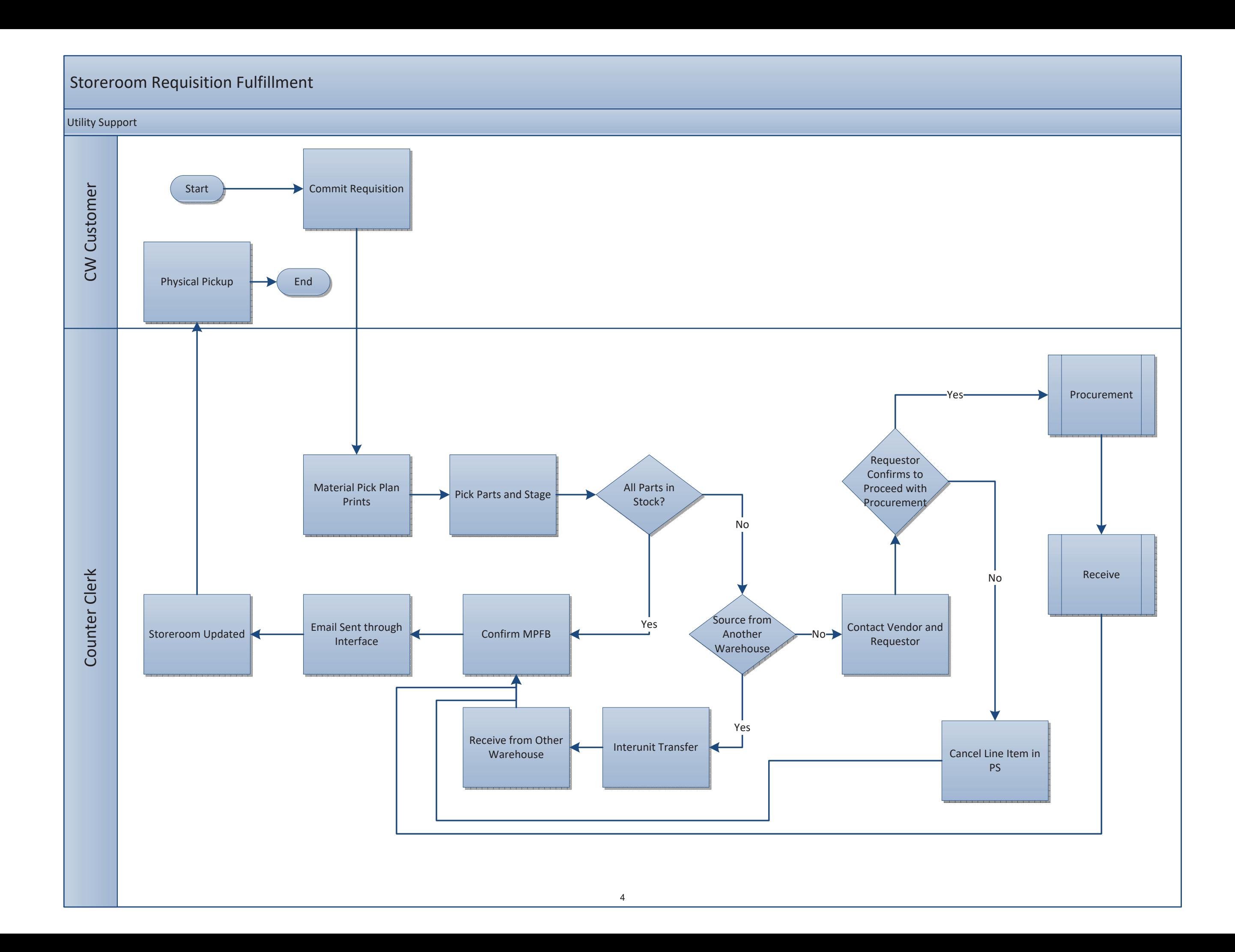

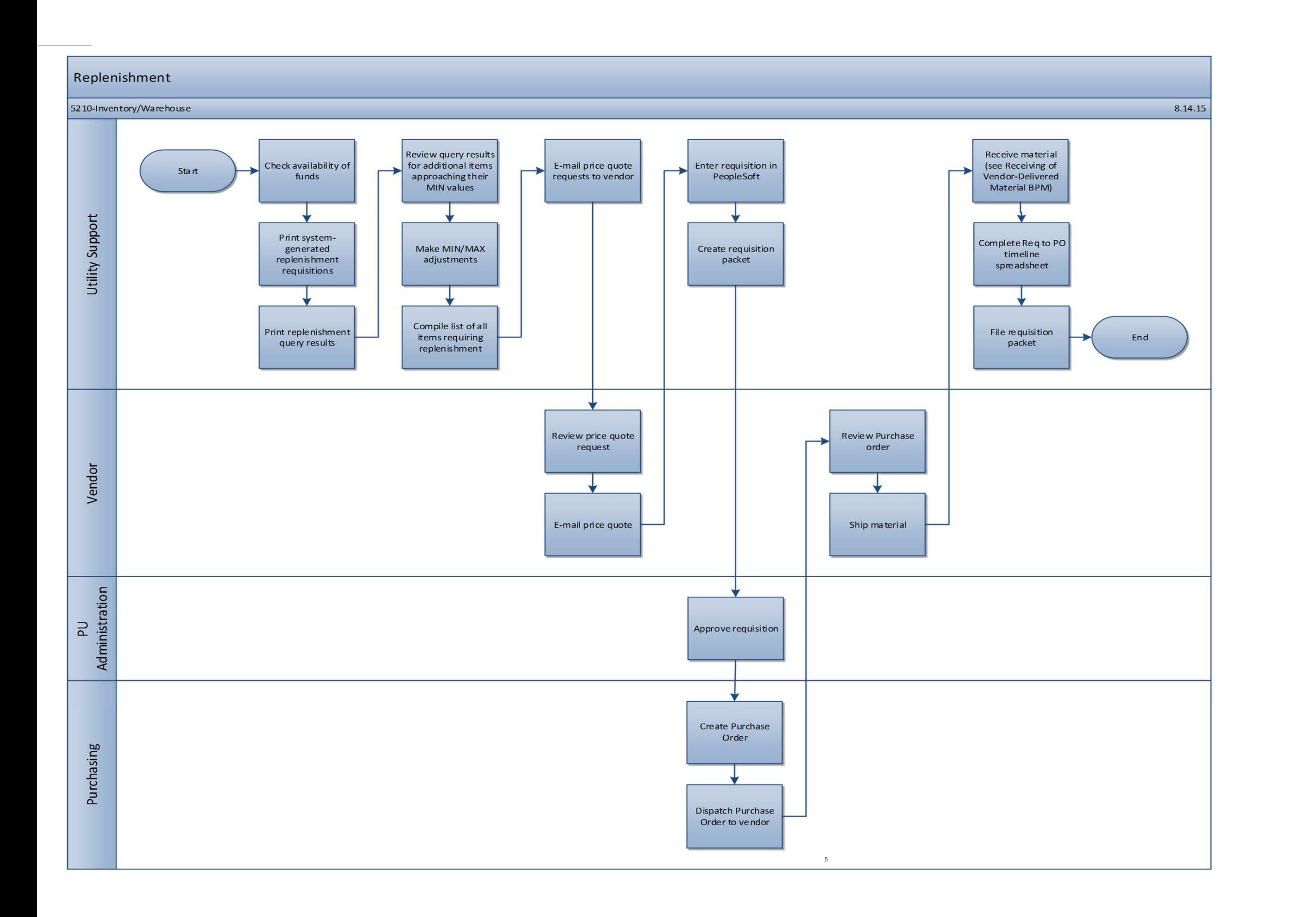

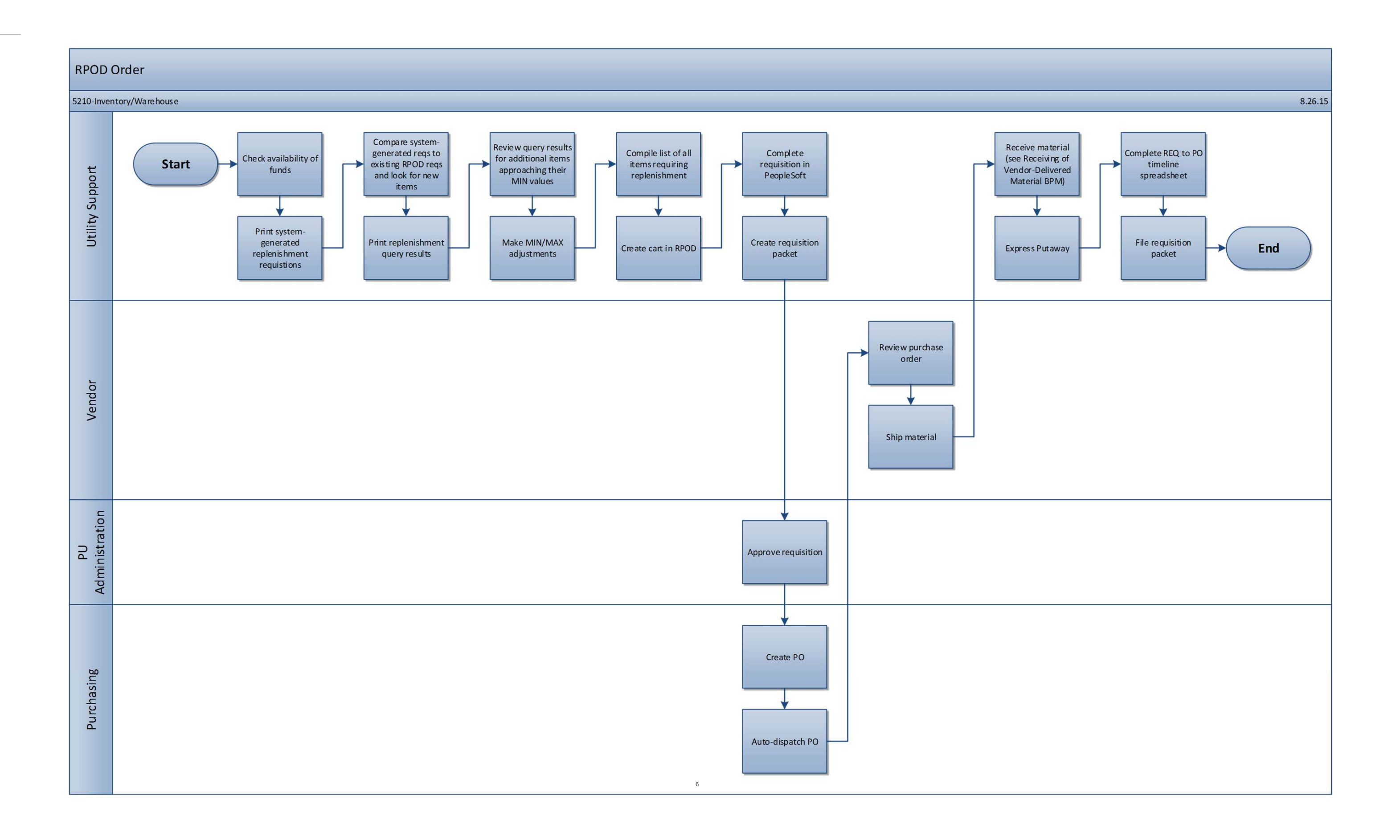

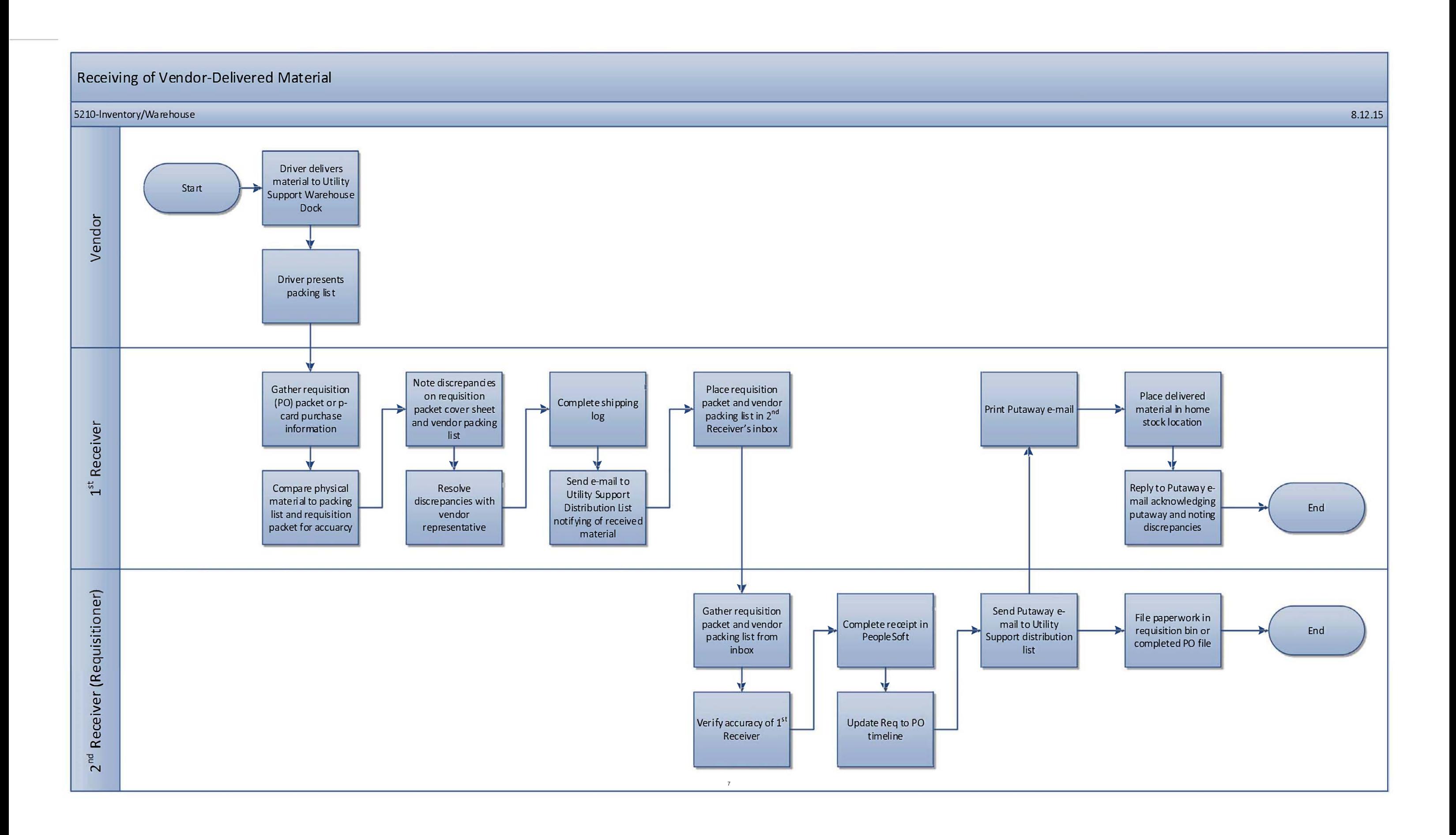

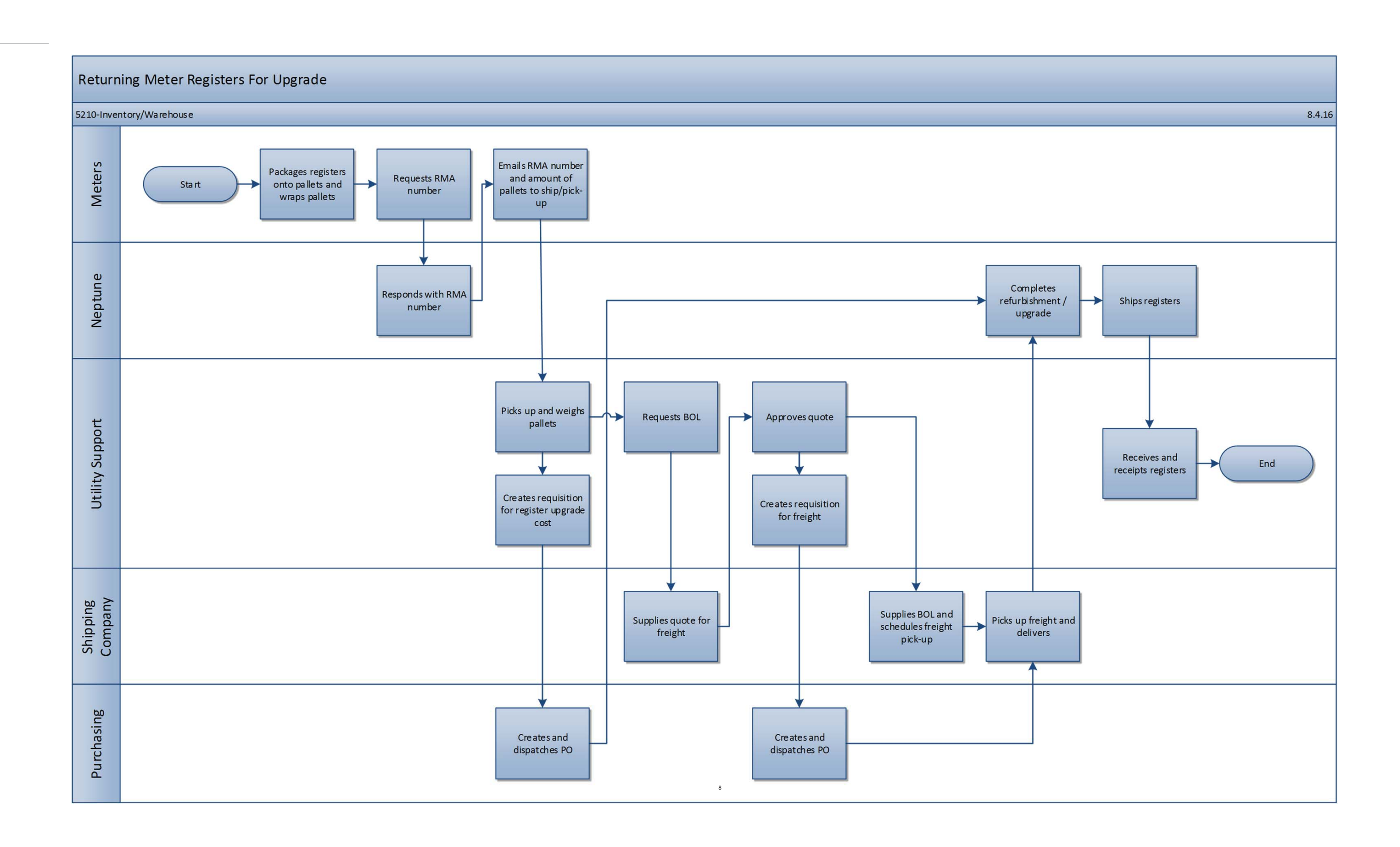

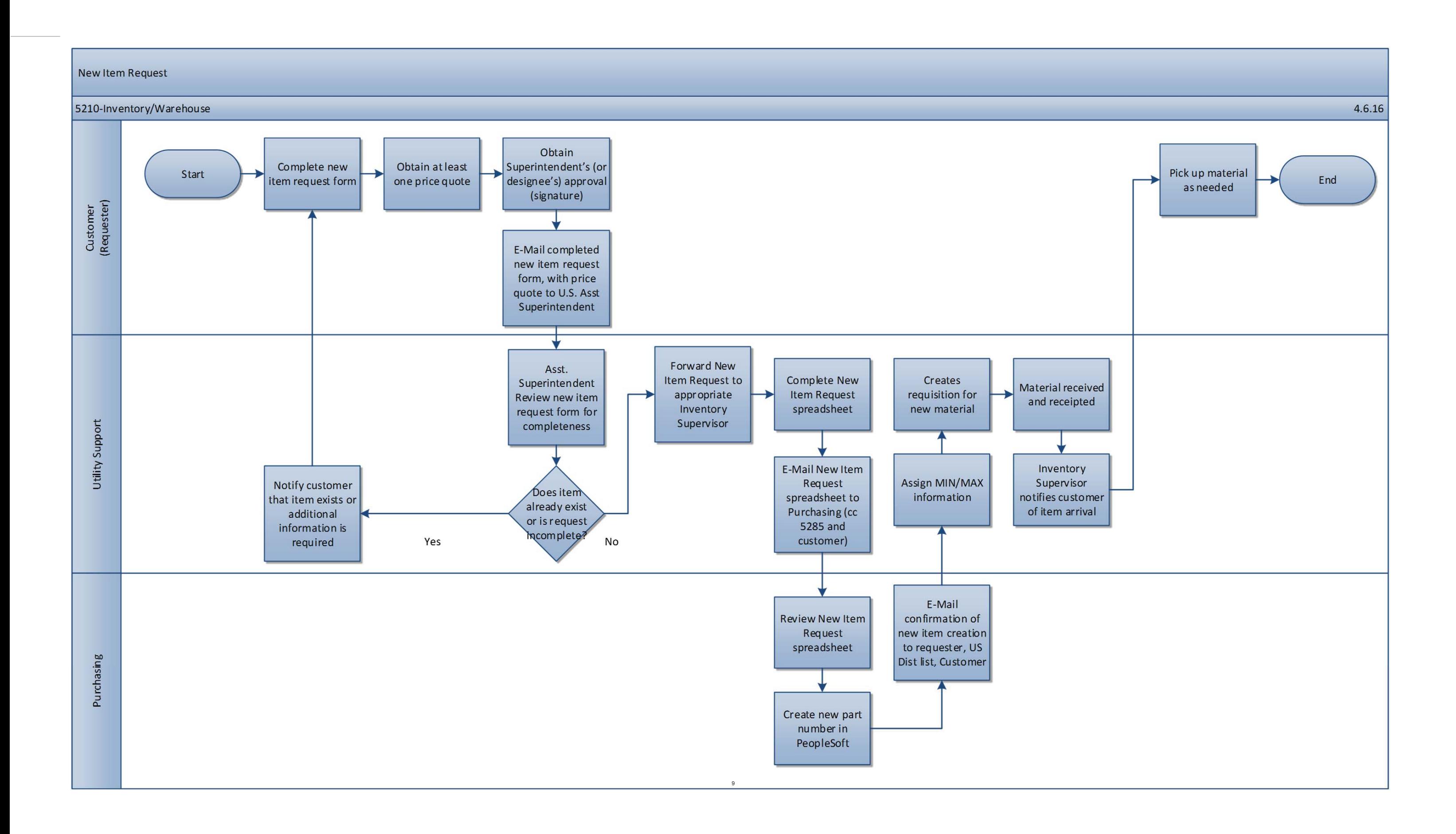

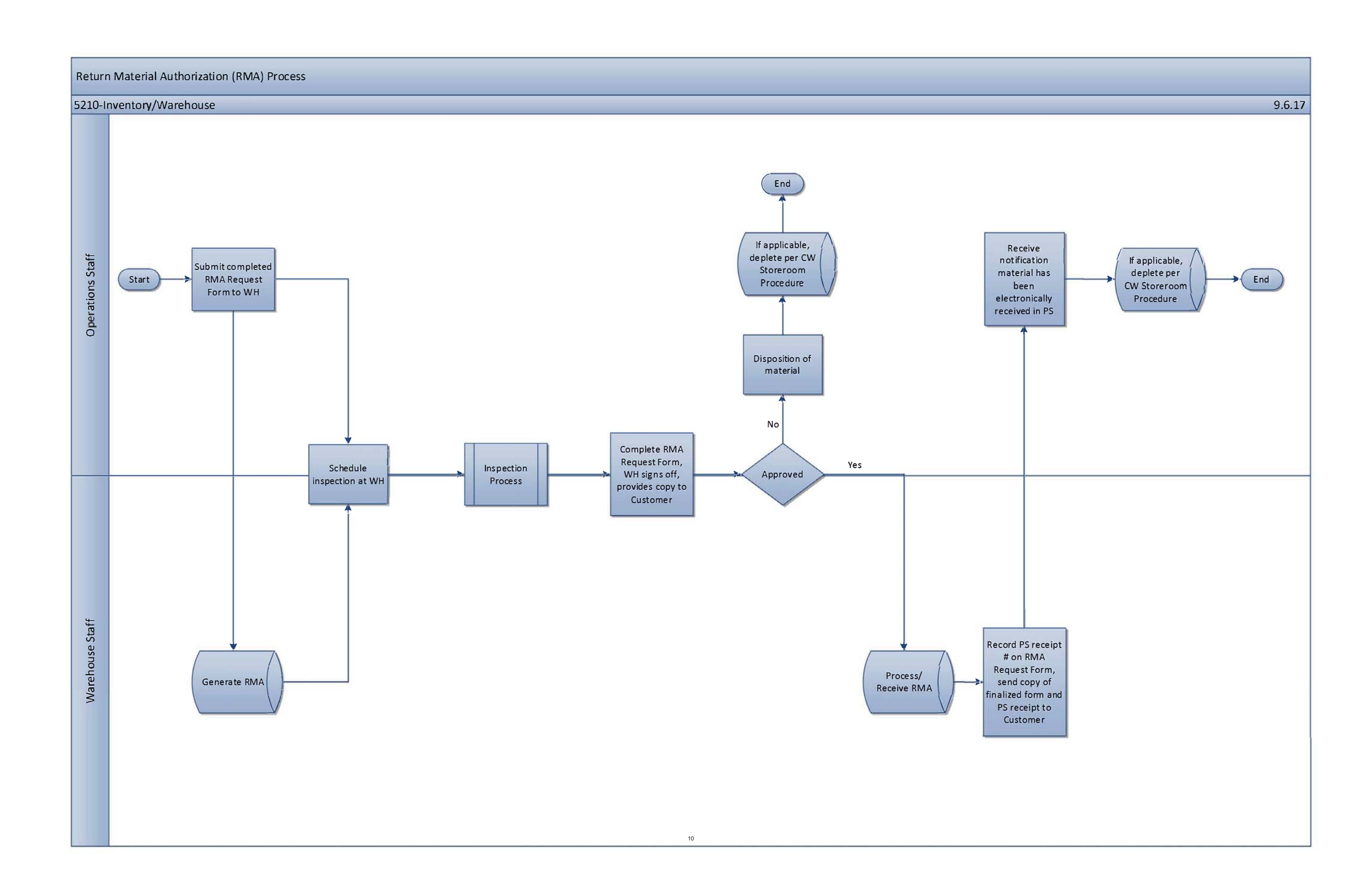

## ProactiveͲPM 5210-Fleet Maintenance LW Vehicle Fleet Mechanics LW Vehicle Fleet Mechanics Contact supervisor Receive list of PM Create Work Finish Work Start **and Start** Review list for each group of Perform PM Order in FASTR Order in FASTR vehicle Supervisor/Employee Supervisor/Employee Supervisor schedules and/or brings truck to shop Vehicle Fleet Services Vehicle Fleet Services Close Work Order

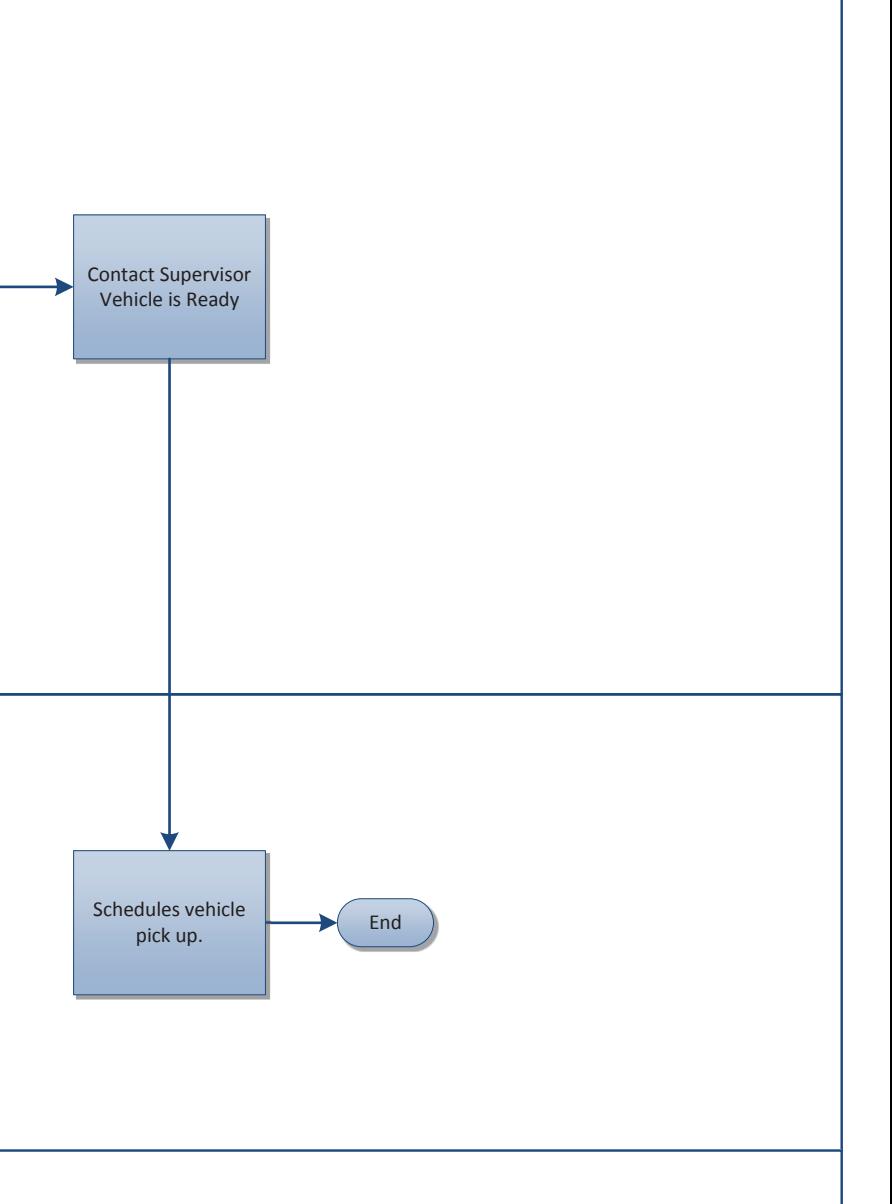

### LW Reactive Work

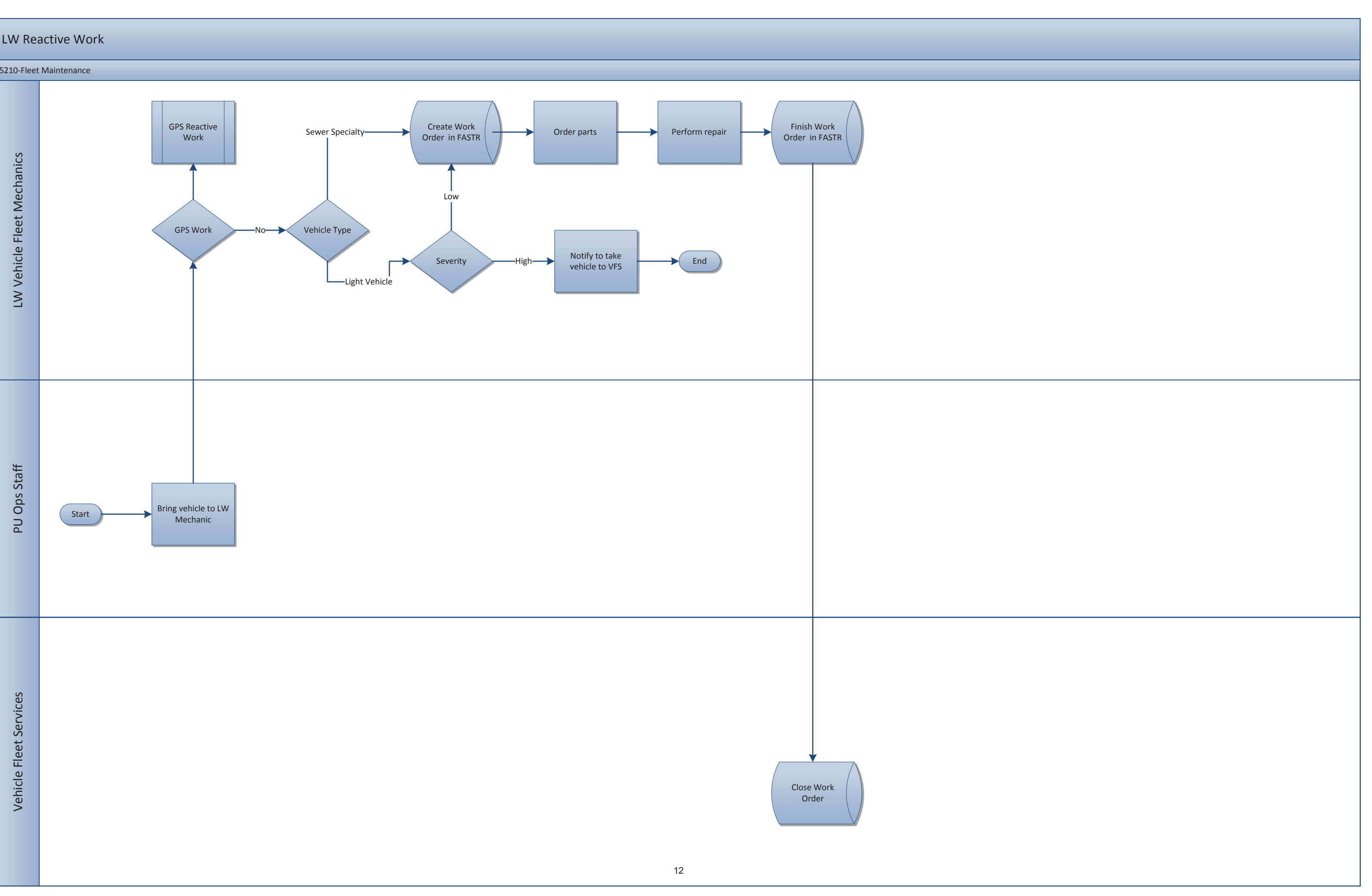

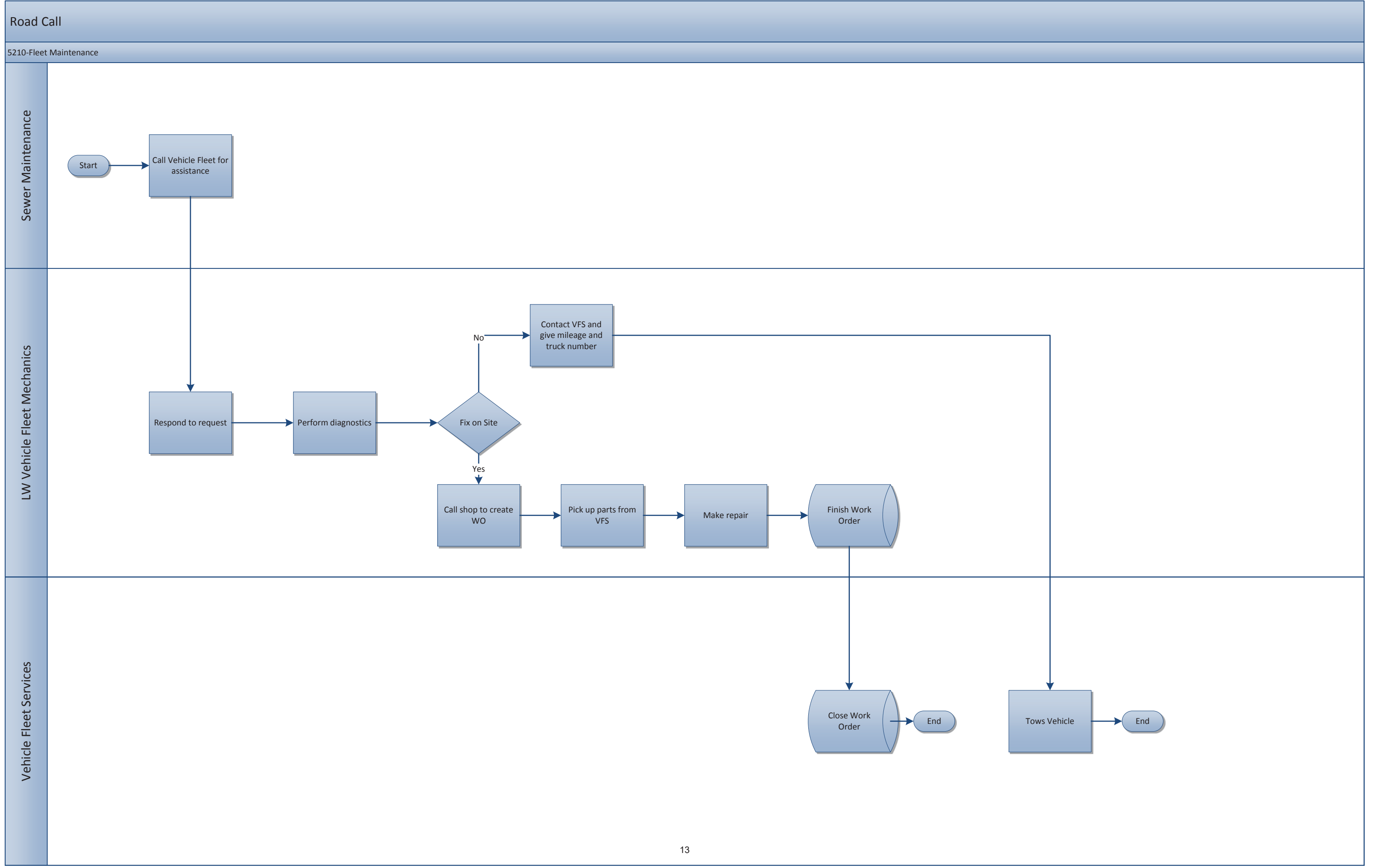

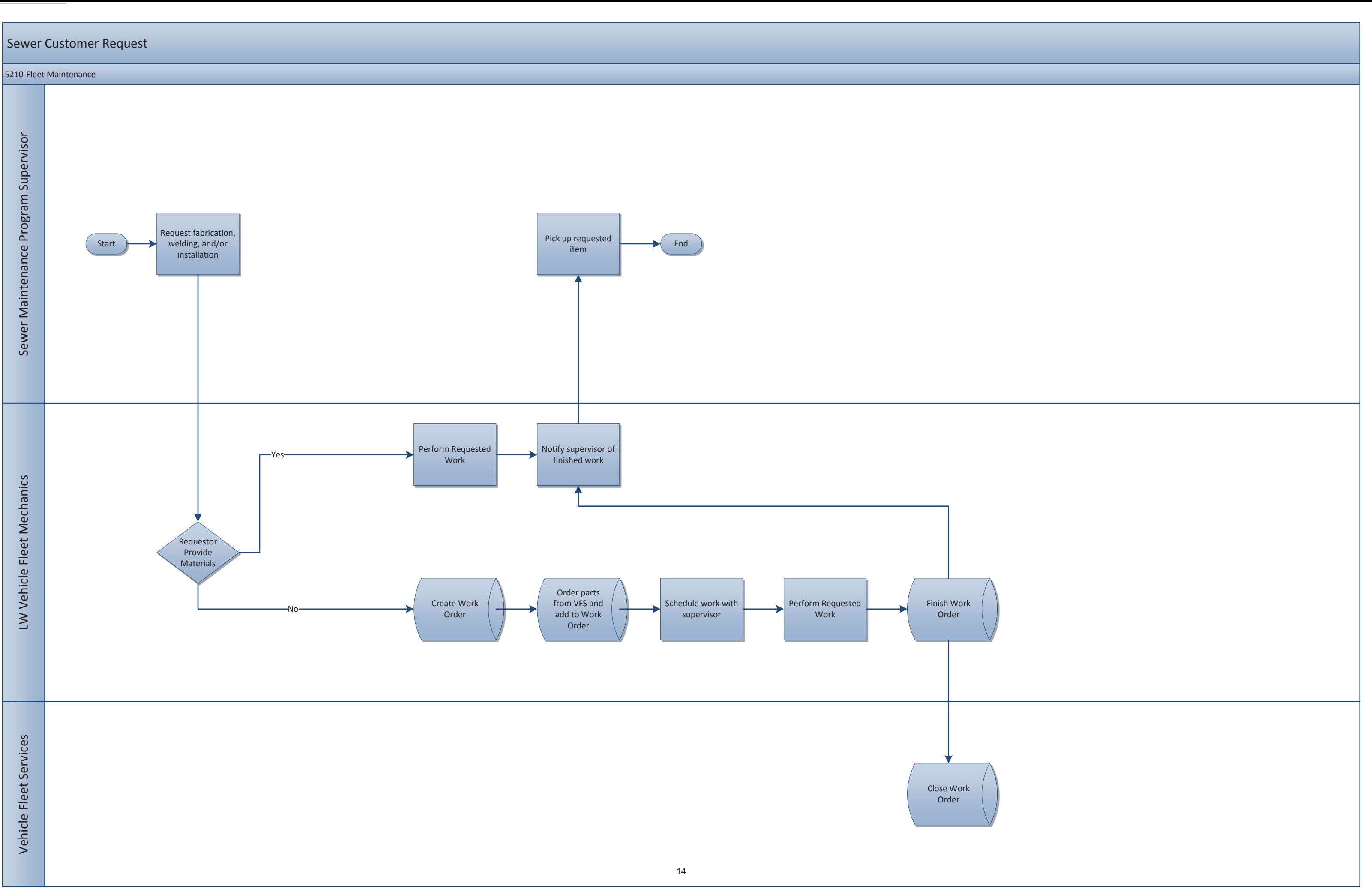

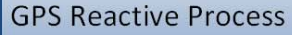

### 5210-Fleet Maintenance

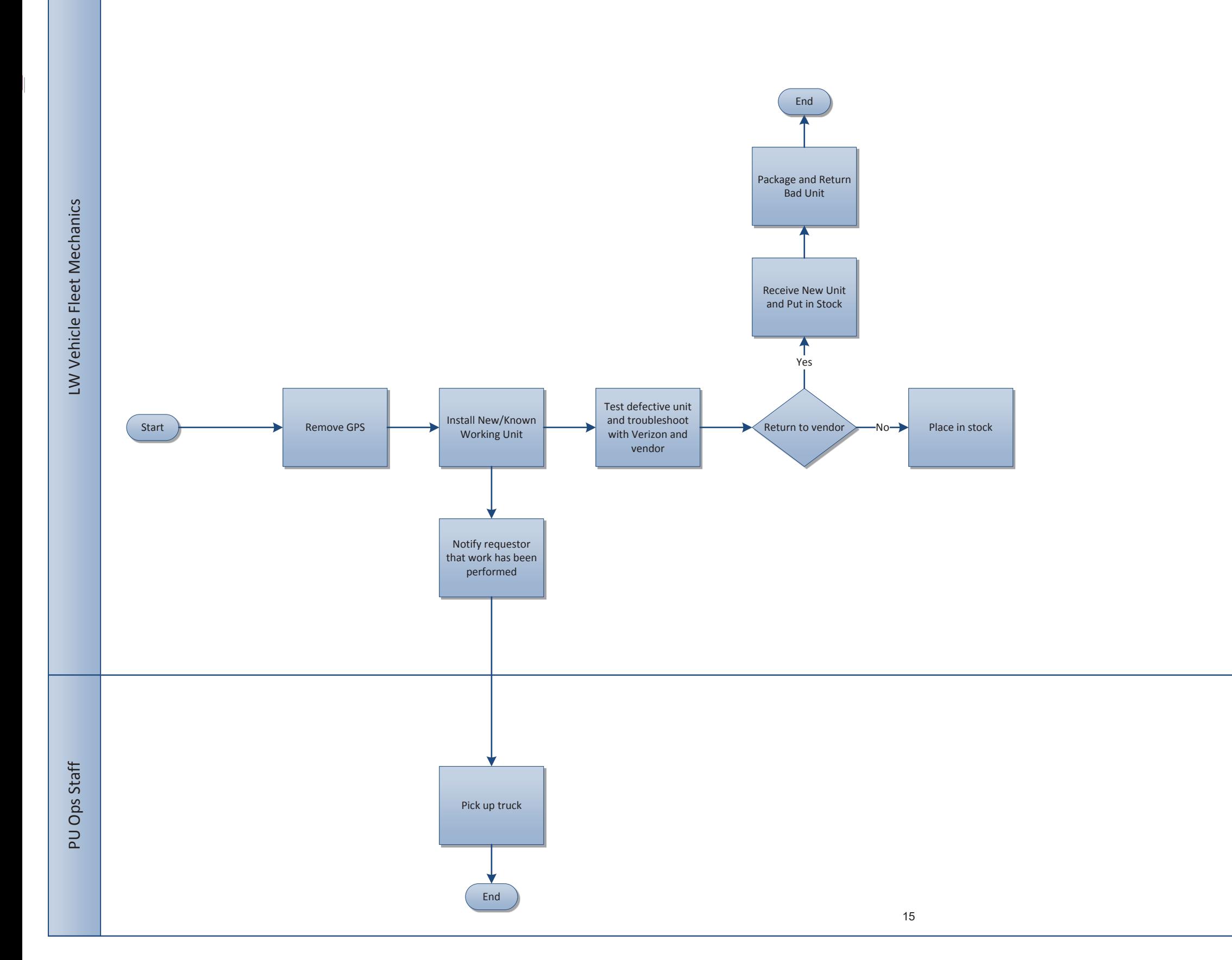

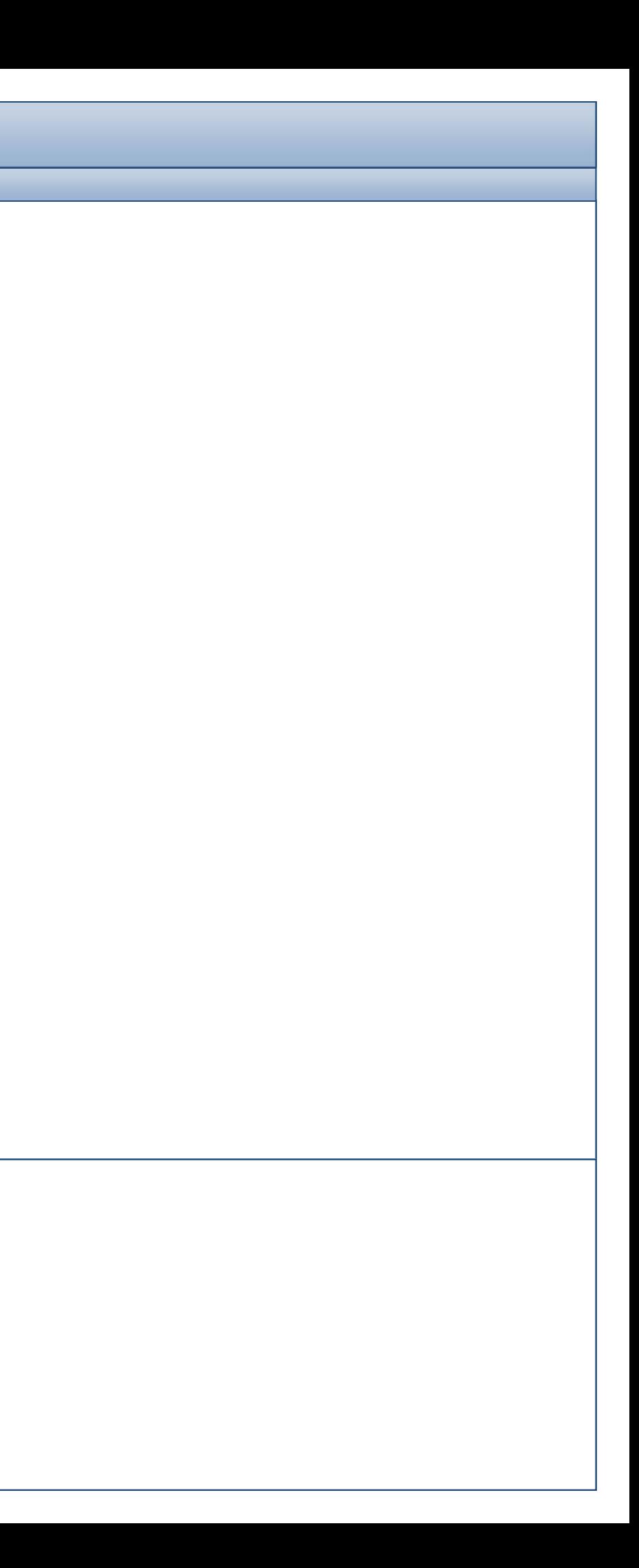

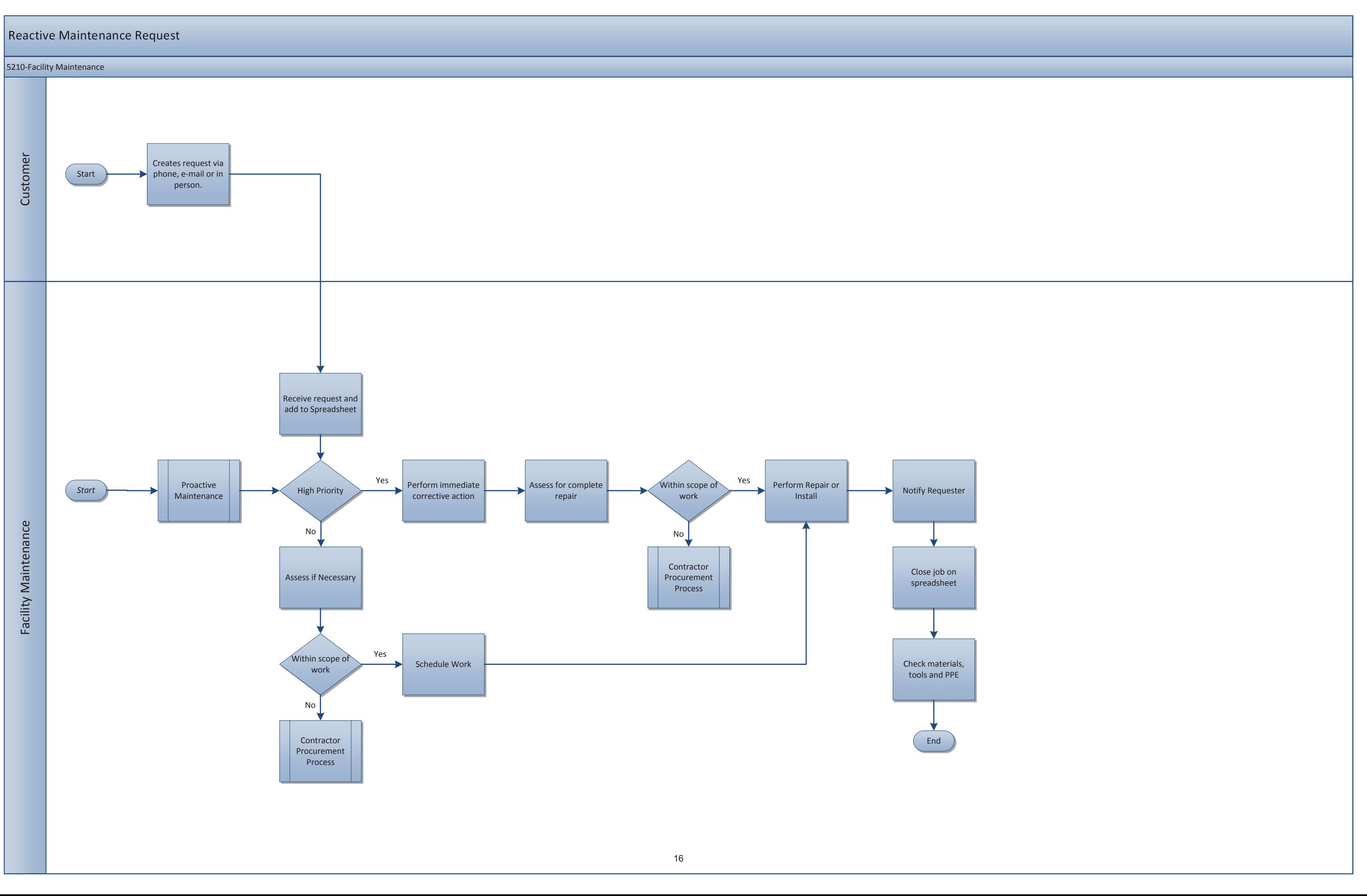

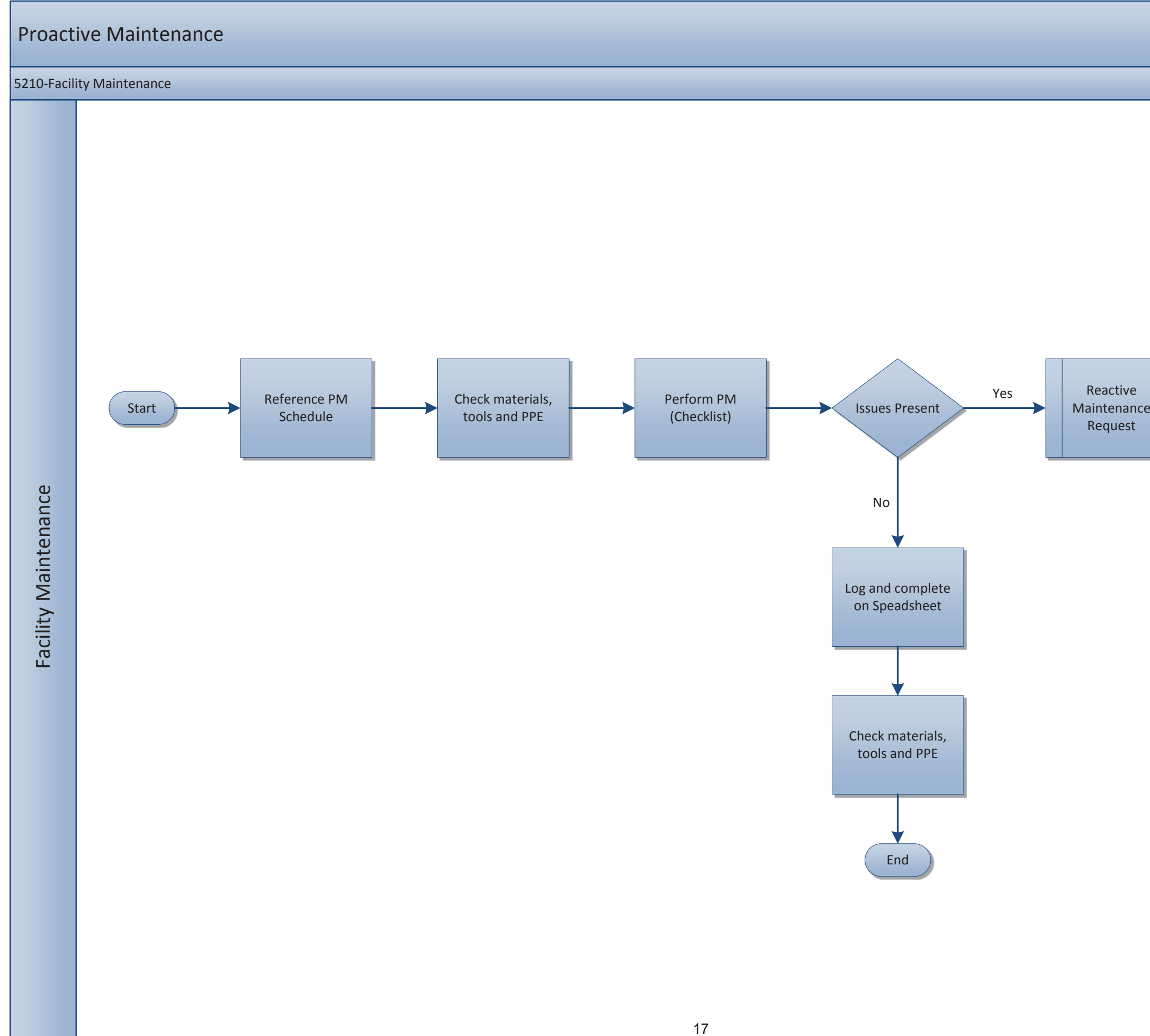

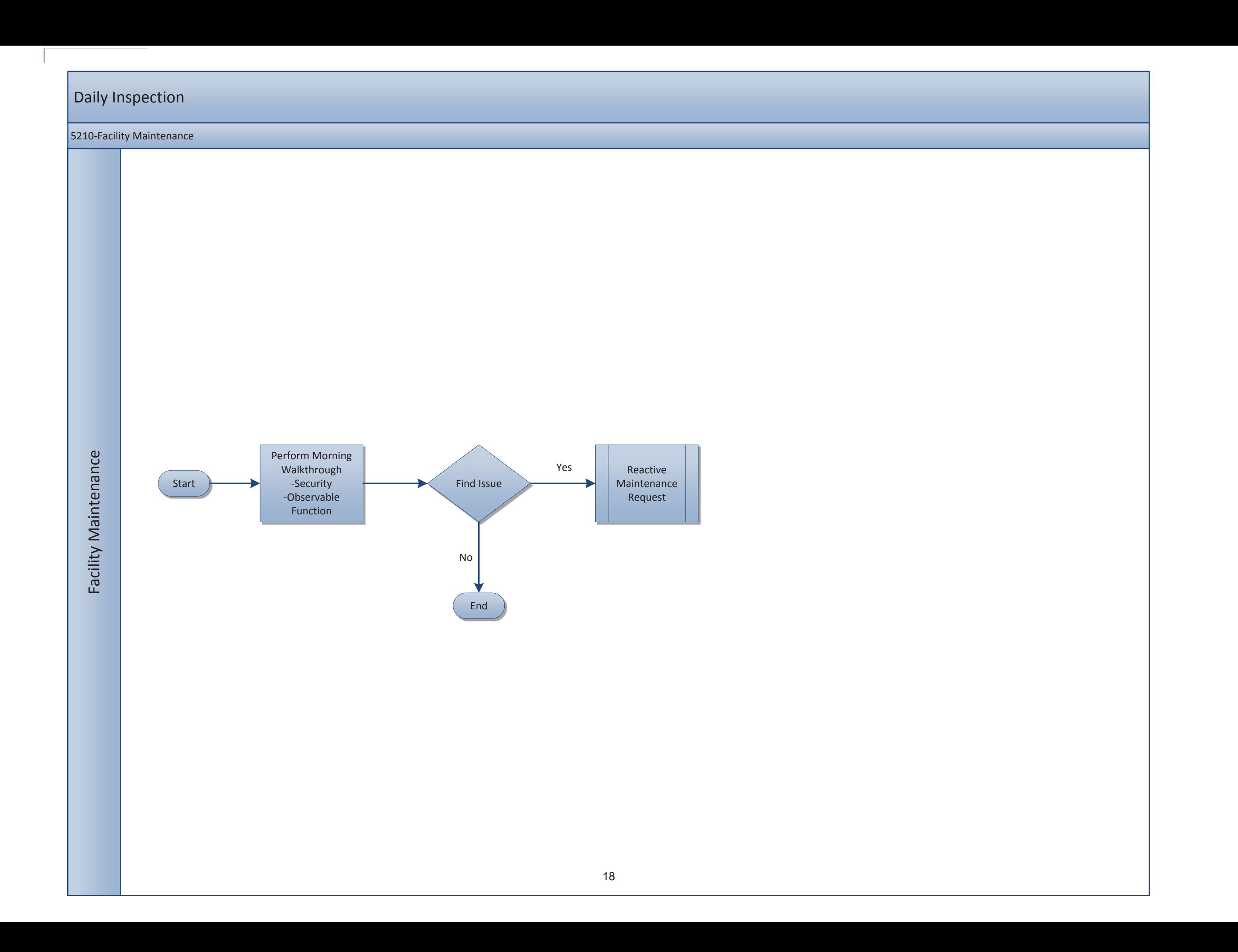